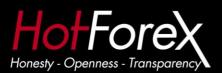

# **HotForex Payoneer Card Facts and Answers to common questions**

#### What are the card activation, maintenance, load and ATM withdrawal fees?

- **24.95 USD** Albania, Angola, Belarus, Bosnia Herzegovina, CôteD'Ivoire, Congo, Ecuador, Ethiopia, Iraq, Kosovo, Lebanon, Liberia, Macedonia, Montenegro, Pakistan, São Tomé & Príncipe, Serbia, Somalia, Turkmenistan, Zimbabwe.

15.95 USD for all other countries.

**ATTENTION:** The fee is deducted following the initial card payment (first withdrawal) from HotForex. However, there will be no activation fee for existing card holders when connecting a card to a HotForex account.

- Monthly card maintenance 1.99 USD
- Load fee 2.00 USD (two days processing time) or 4.00 USD (two hours processing time)
- ATM withdrawal 3.25 USD

### I already have Payoneer. How can I connect it with my HF trading account?

- Please log into your Traders room or Wallet and click the HotForex debit card logo "Get your own card"
- Select "Already applied for a Payoneer account"
- Confirm your username, password and the card number. Once this is complete, a payment can be instantly issued to the card.

#### What is the card expiration time from time of issuance?

- 3 years

# After the application submission, how long does it take to receive my HotForex Payoneer card?

- It typically takes 2 weeks to receive a card. However, it can take up to 4 weeks for some countries.

#### What are the Minimum and Maximum Withdrawal limits?

- Minimum: 20 USD
- Maximum: 5000 USD

#### How long does it take for a HotForex Payoneer Withdrawal to be processed?

- Once a payment (withdrawal) has been issued (processed) by HotForex, the client will receive a payment notification email. During the confirmation process, the trader is given the option to have money load in 2 hours or 2 days. After processing time, the funds will

appear in the HotForex Payoneer card and the client will be able to withdraw them via an ATM.

#### What is the HotForex Payoneer card Withdrawal procedure?

- If a Hotforex trading account was funded via credit/debit card, we can proceed with a Payoneer Withdrawal as long as the credit/debit card used to initially deposit is fully refunded.

## How to Deposit via Payoneer

- The client can use the HotForex Payoneer card to deposit into a Hotforex trading account only after a withdrawal to the Payoneer card has occurred. Therefore, a Payoneer card cannot be used for the initial funding of an account.
- Deposits are processed via the same payment gateways as any other debit card (All Credit Card options in the Traders room). The client can load private funds onto a Payoneer card using another credit card via Payoneer "My Account".

# How do I claim my free HotForex Payoneer card?

- After you make the required deposit, receive your card and **action the first withdrawal**, please alert us by sending an email to <a href="mailto:support@hotforex.com">support@hotforex.com</a>. After confirmation, we will then proceed and credit back to your card the card activation fee.